#### Clase 1 Introducción histórica a Internet

*Tema 1.- Introducción y repaso*

*Dr. Daniel Morató Redes de Ordenadores Ingeniero Técnico de Telecomunicación Especialidad en Sonido e Imagen, 3º curso*

# Temario

- 1.- Introducción
- 2.- Nivel de enlace en LANs
- 3.- Interconexión de redes IP
- 4.- Enrutamiento con IP
- 5.- Nivel de transporte en Internet
- 6.- Nivel de aplicación en Internet
- 7.- Ampliación de temas

# Temario

#### **1.- Introducción**

- Introducción histórica a Internet
- Repaso de conceptos
- 2.- Nivel de enlace en LANs
- 3.- Interconexión de redes IP
- 4.- Enrutamiento con IP
- 5.- Nivel de transporte en Internet
- 6.- Nivel de aplicación en Internet
- 7.- Ampliación de temas

# Contenido

- Introducción histórica
- Evolución de Internet
- Organizaciones y estándares

# ¿Qué es Internet?

- "The Largest network of networks in the world."
- "Uses TCP/IP protocols and packet switching."
- "Runs on any communications substrate."

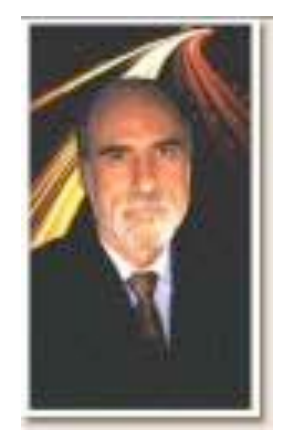

Dr. Vinton Cerf Co-Creador de TCP/IP

# ¿Qué ofrece?

• *"…the goal is connectivity, the tool is the Internet Protocol, and the intelligence is end to end rather than hidden in the network."* RFC 1958

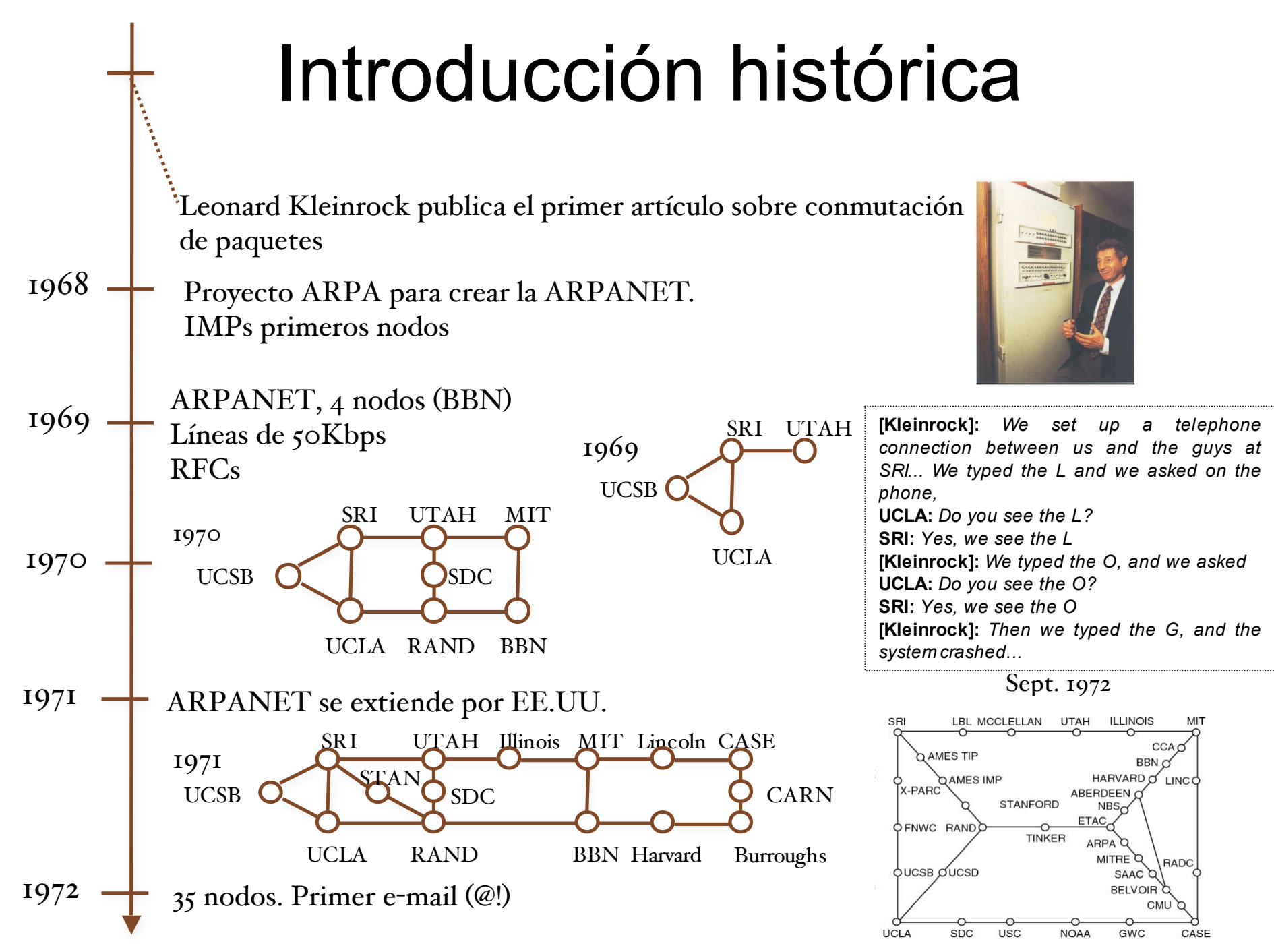

# Introducción histórica

**STATION** Conexión con Europa (Univ. College of London) **TRANSCENER** 1973 Tesis doctoral de Bob Metcalfe propone Ethernet  $ARPA = DARRA$ 1974 Nuevos proyectos: Packet Radio, Satelite. Necesidad de interconectar diferentes tecnologías. THE ETHER-TCP (Robert Kahn+Vint Cerf) 1978 TCP supone mucha carga para los routers. TCP => IP + TCP 1979 ARPANET tiene 200 nodos 1980 Un nuevo host cada 20 días 1982 TCP/IP estándar del DoD1983 El tráfico de datos militar de ARPANET se separa a MILNET Interconectadas gracias a IP (completada la transición a TCP/IP) 4.2 BSD (Sockets)

La NSF financia la NSFNET para centros de investigación. Enlaces 56Kbps 1986

# Introducción histórica

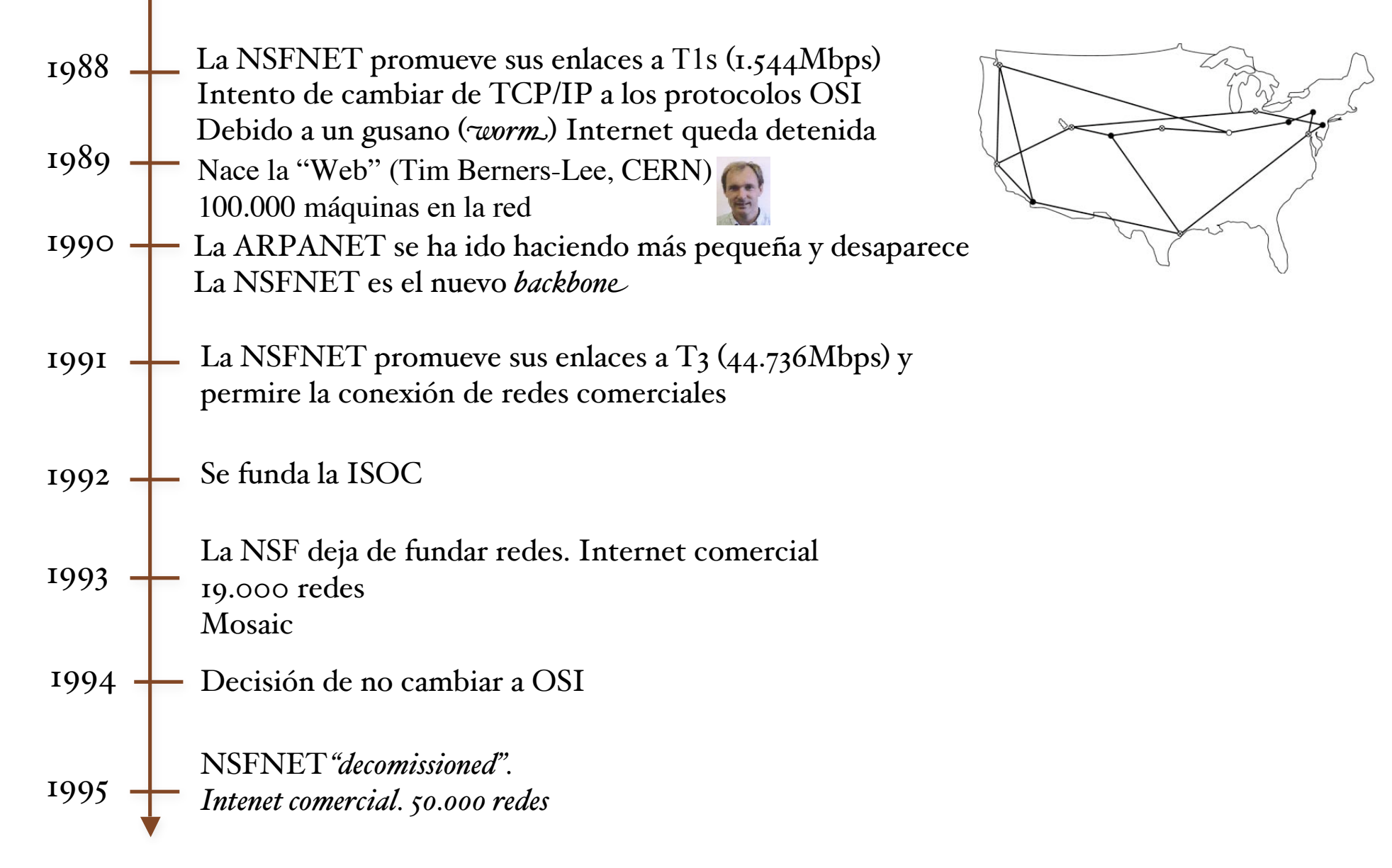

# Evolución de Internet

- 1977: 111 hosts
- 1981: 213 hosts
- 1983: 562 hosts
- 1984: 1.000 hosts
- 1986: 5.000 hosts
- 1987: 10.000 hosts
- 1989: 100,000 hosts
- 1992: 1.000.000 hosts

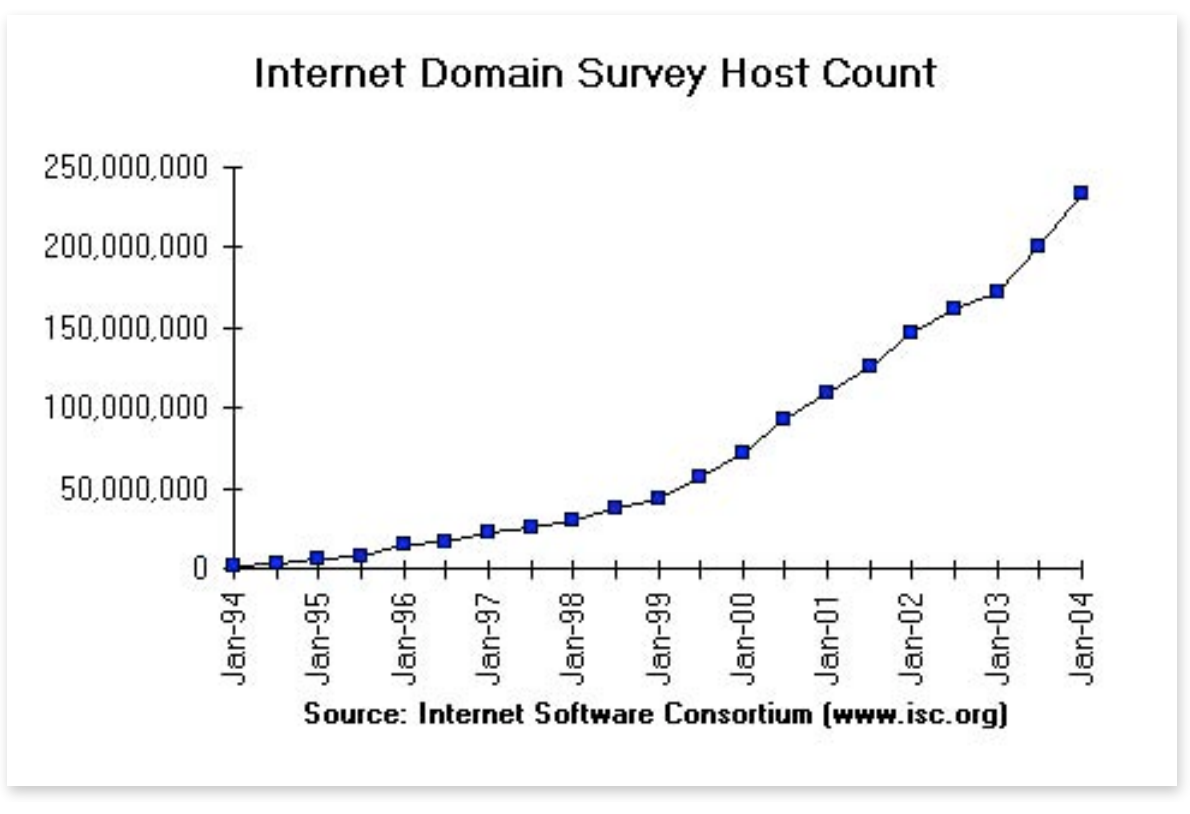

#### Evolución de Internet (Enero 2000)

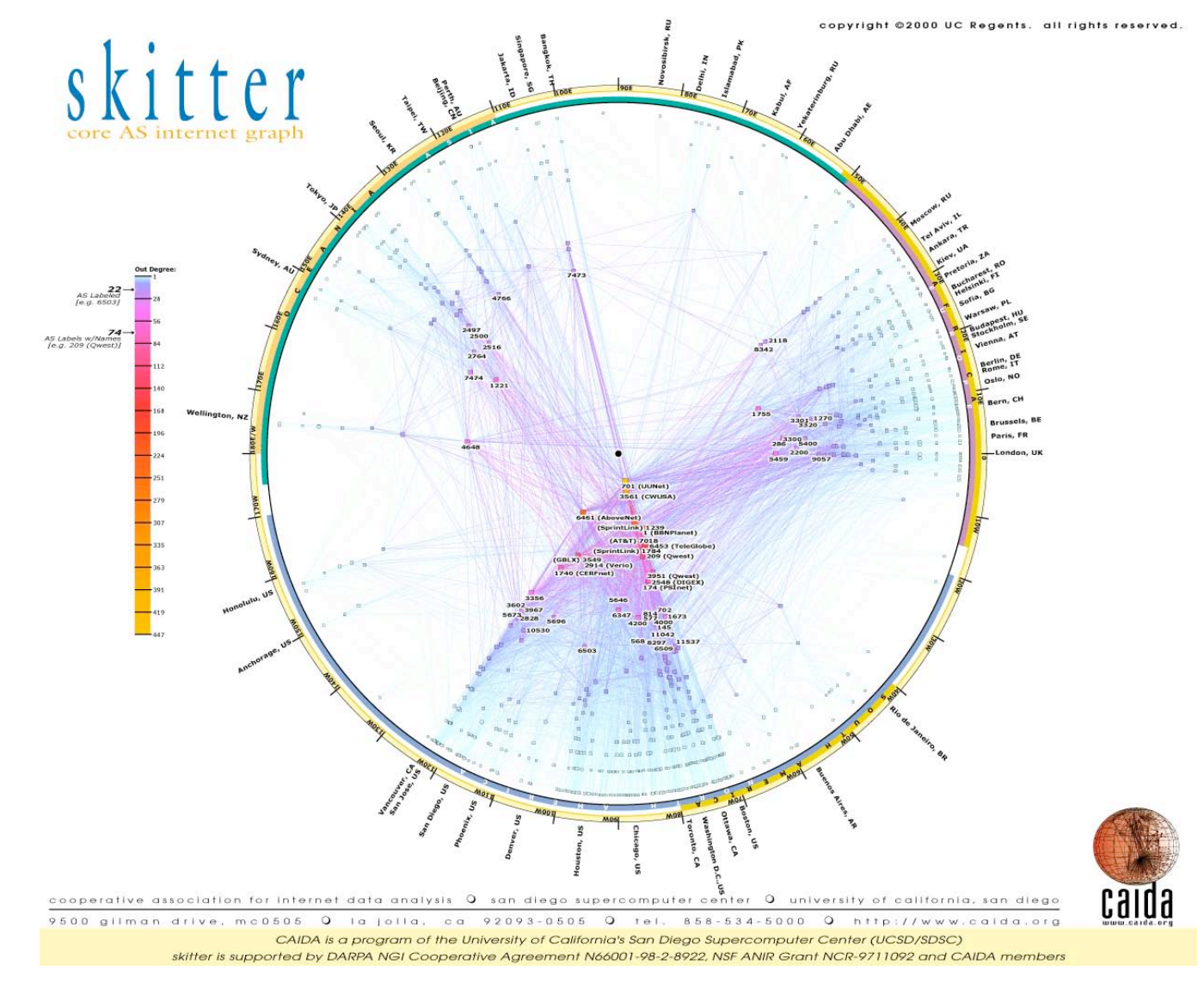

Introducción histórica 10

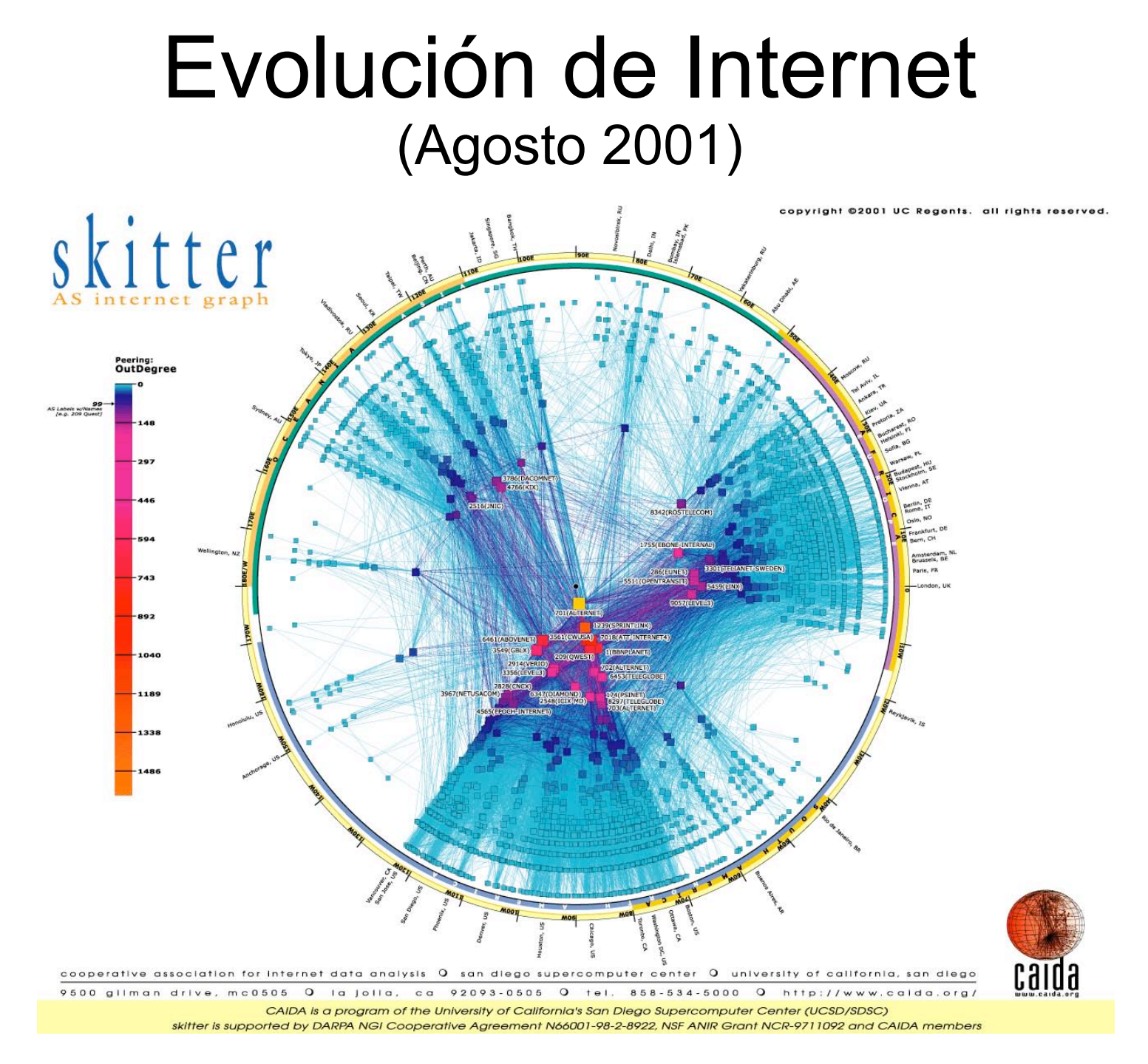

Introducción histórica **11** anos 12 anos 12 anos 12 anos 12 anos 12 anos 12 anos 12 anos 12 anos 12 anos 12 anos

#### Evolución de Internet (Abril 2002)

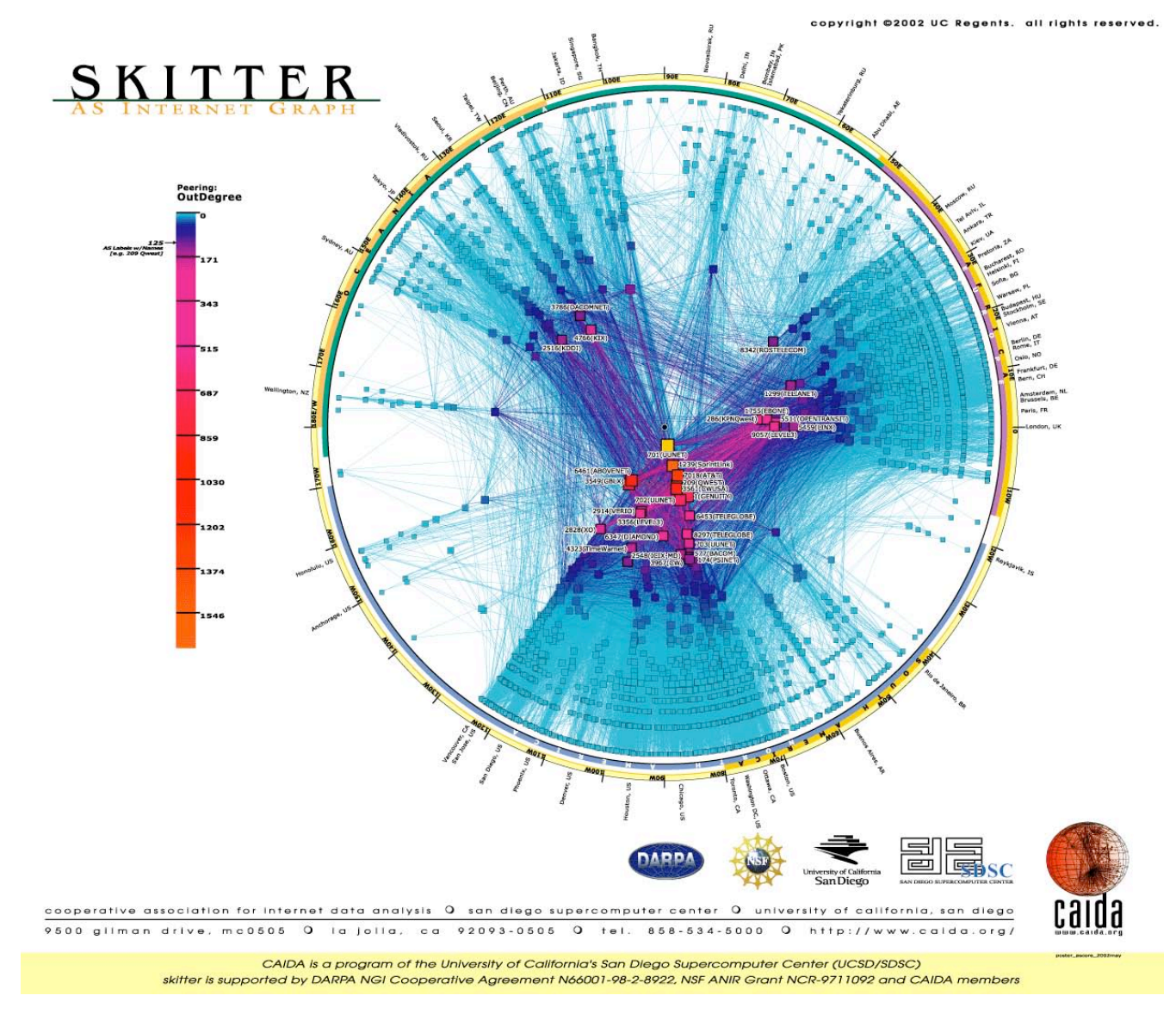

#### Evolución de Internet (Abril 2003)

copyright ©2003 UC Regents, all rights reserved

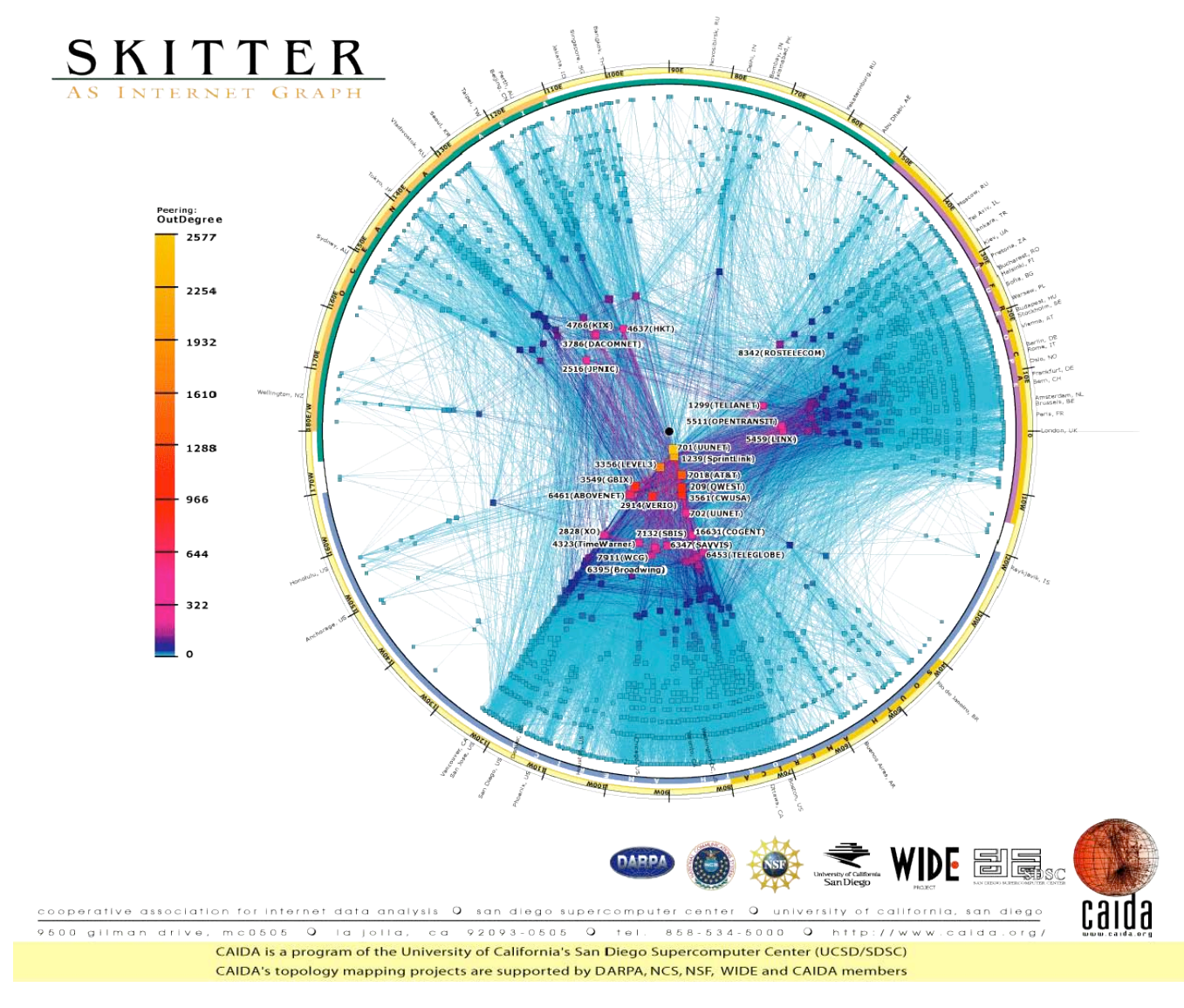

Introducción histórica 13

## Ejemplo: RedIRIS

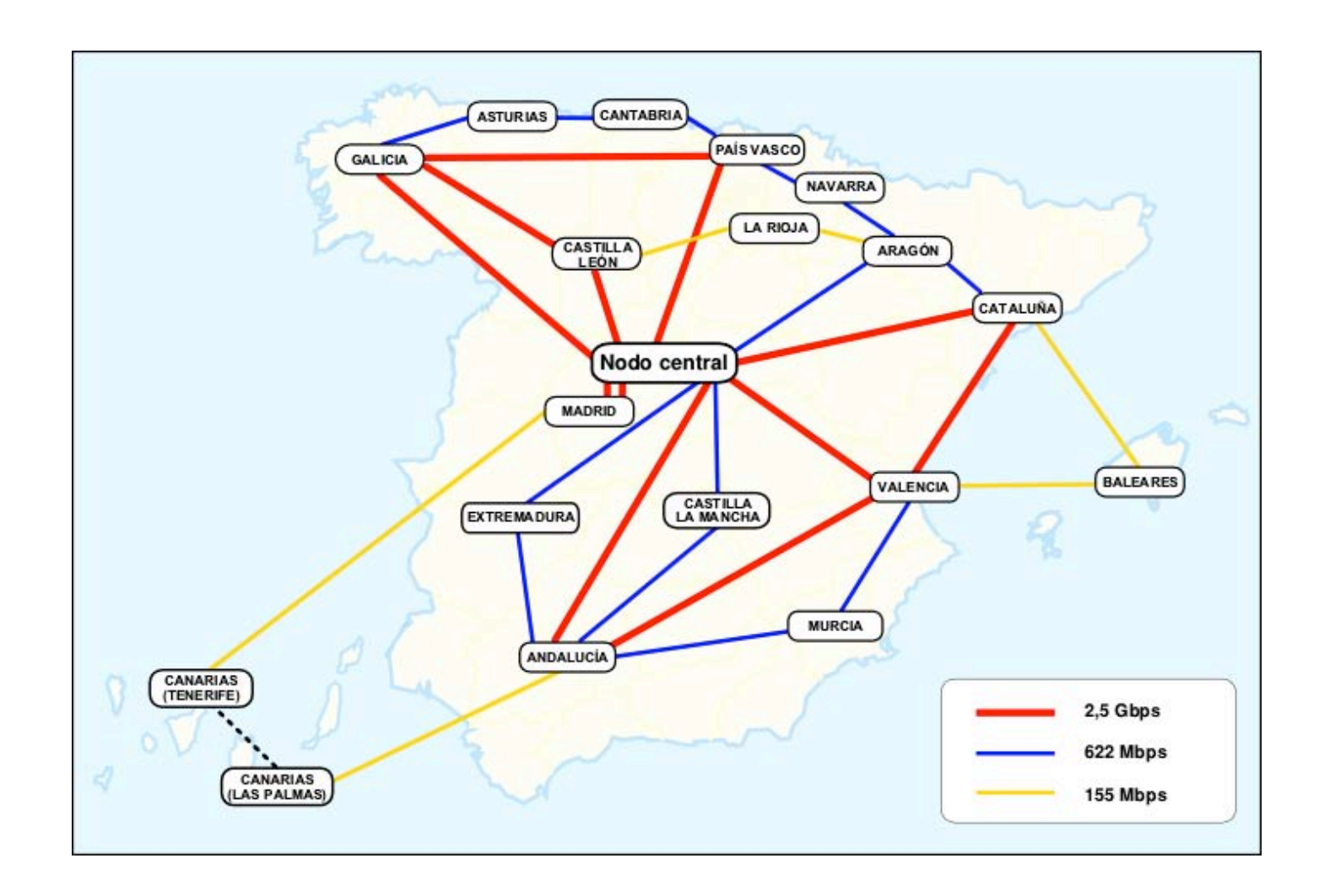

### Conectividad de RedIRIS

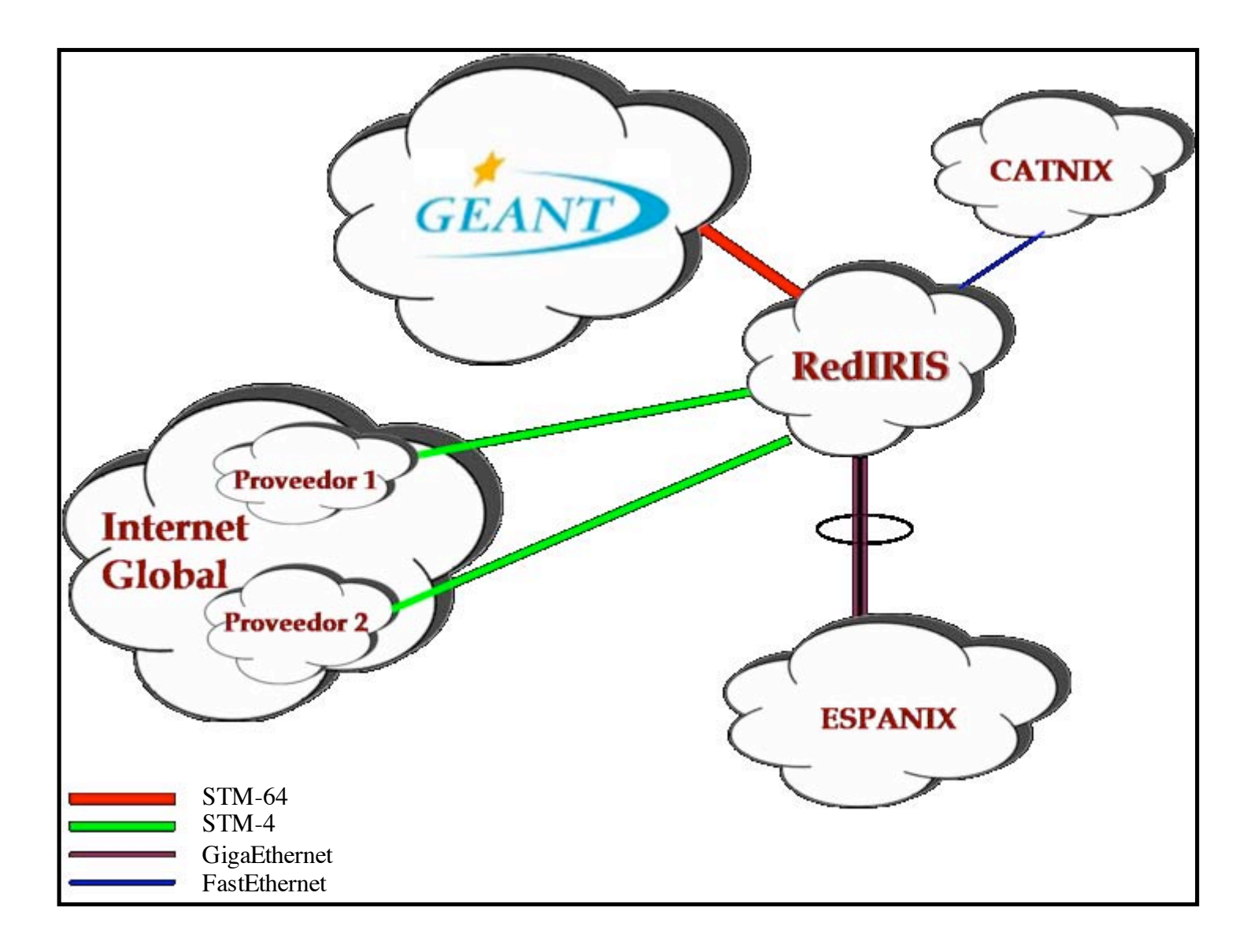

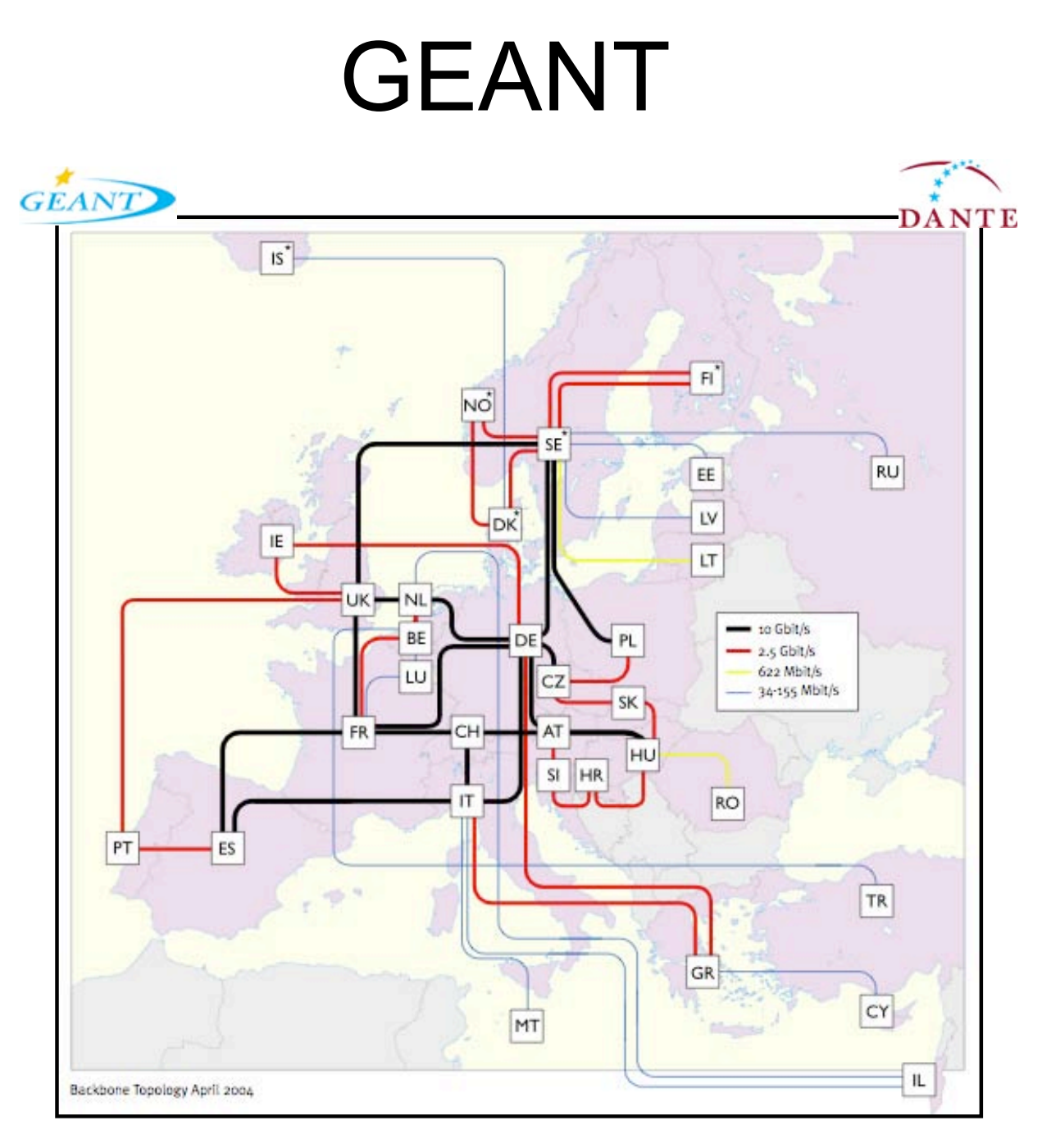

#### Conectividad global de GEANT

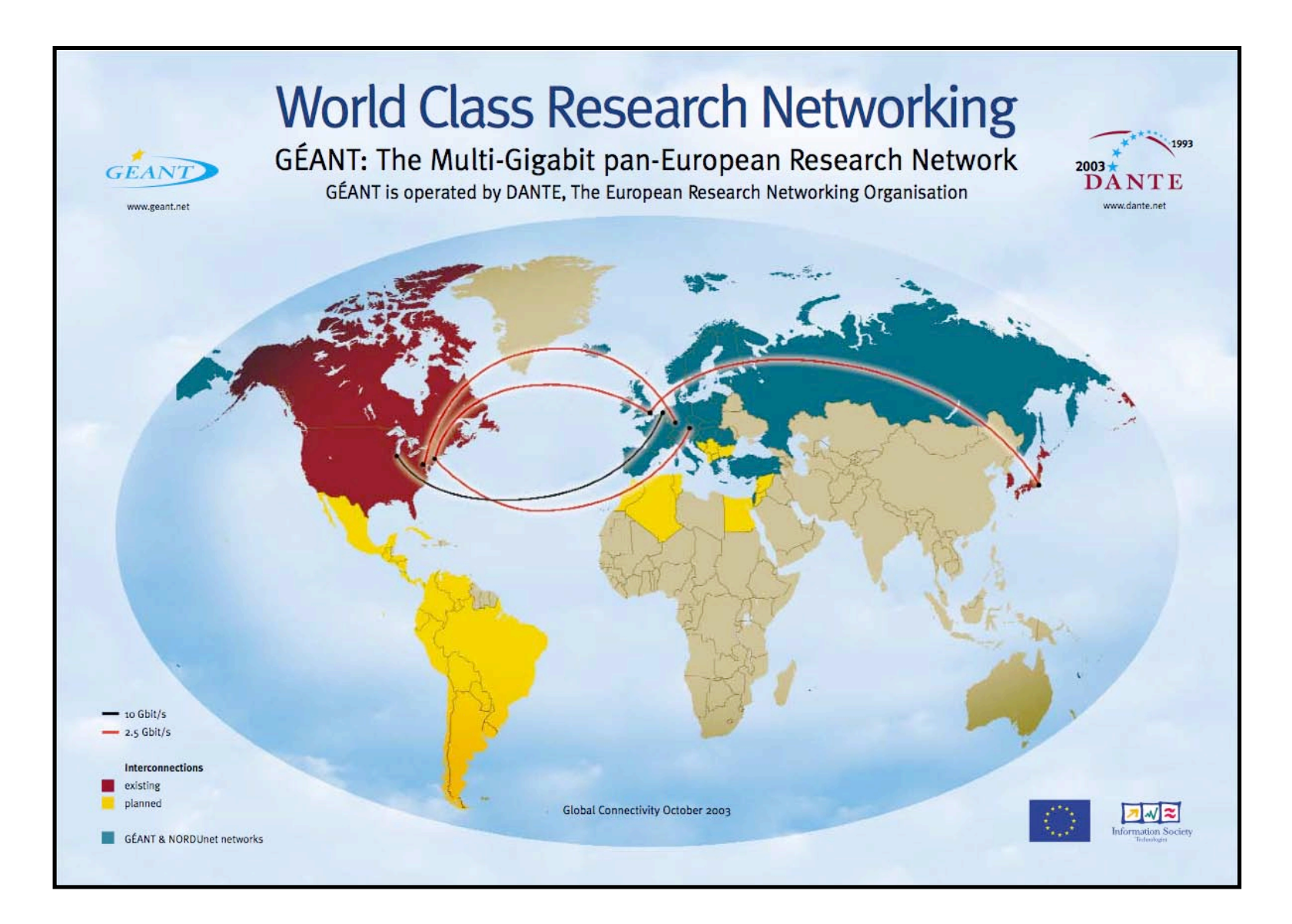

#### Red de WorldCom en el 2002

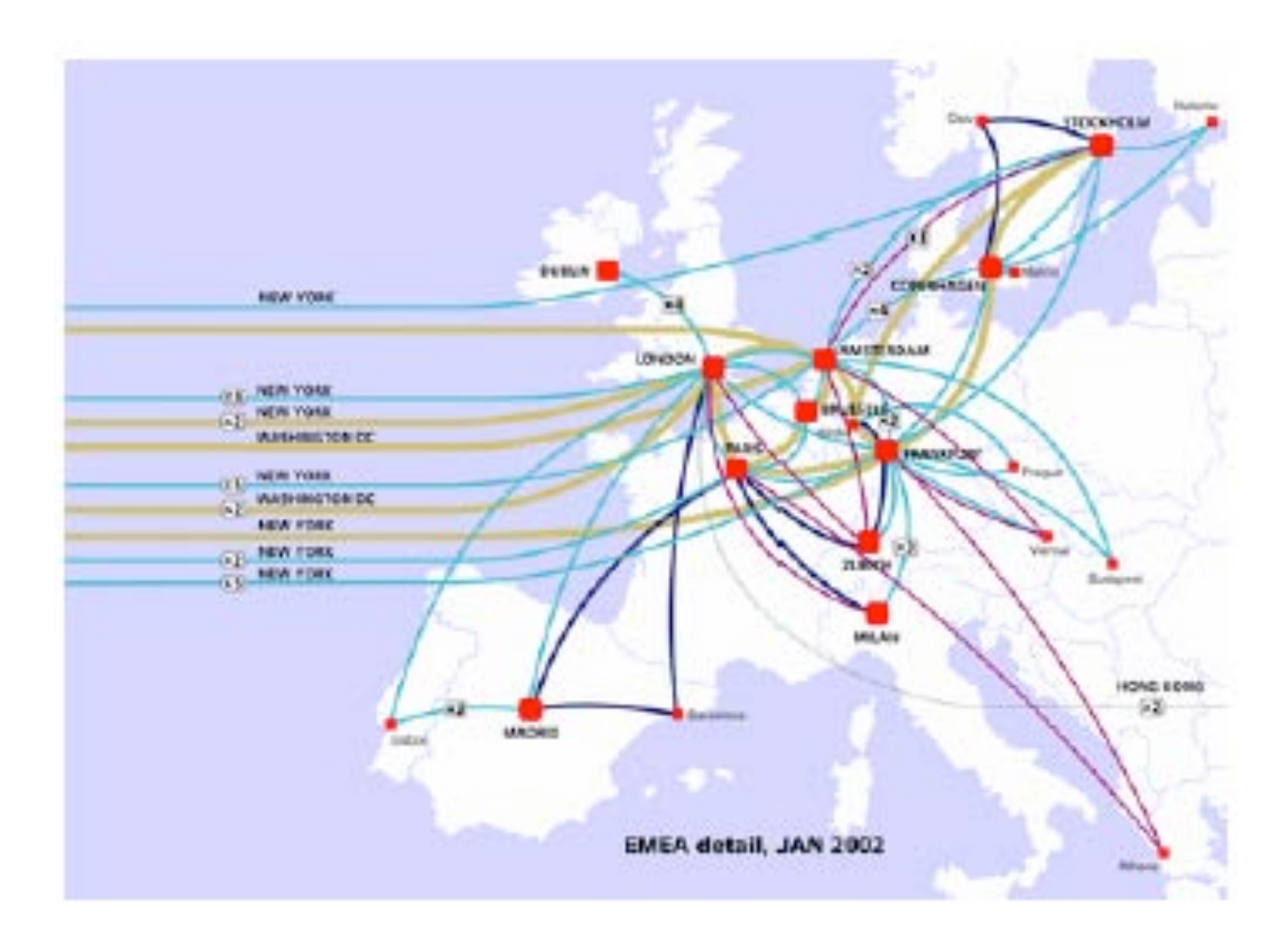

# Global Crossing Corporation

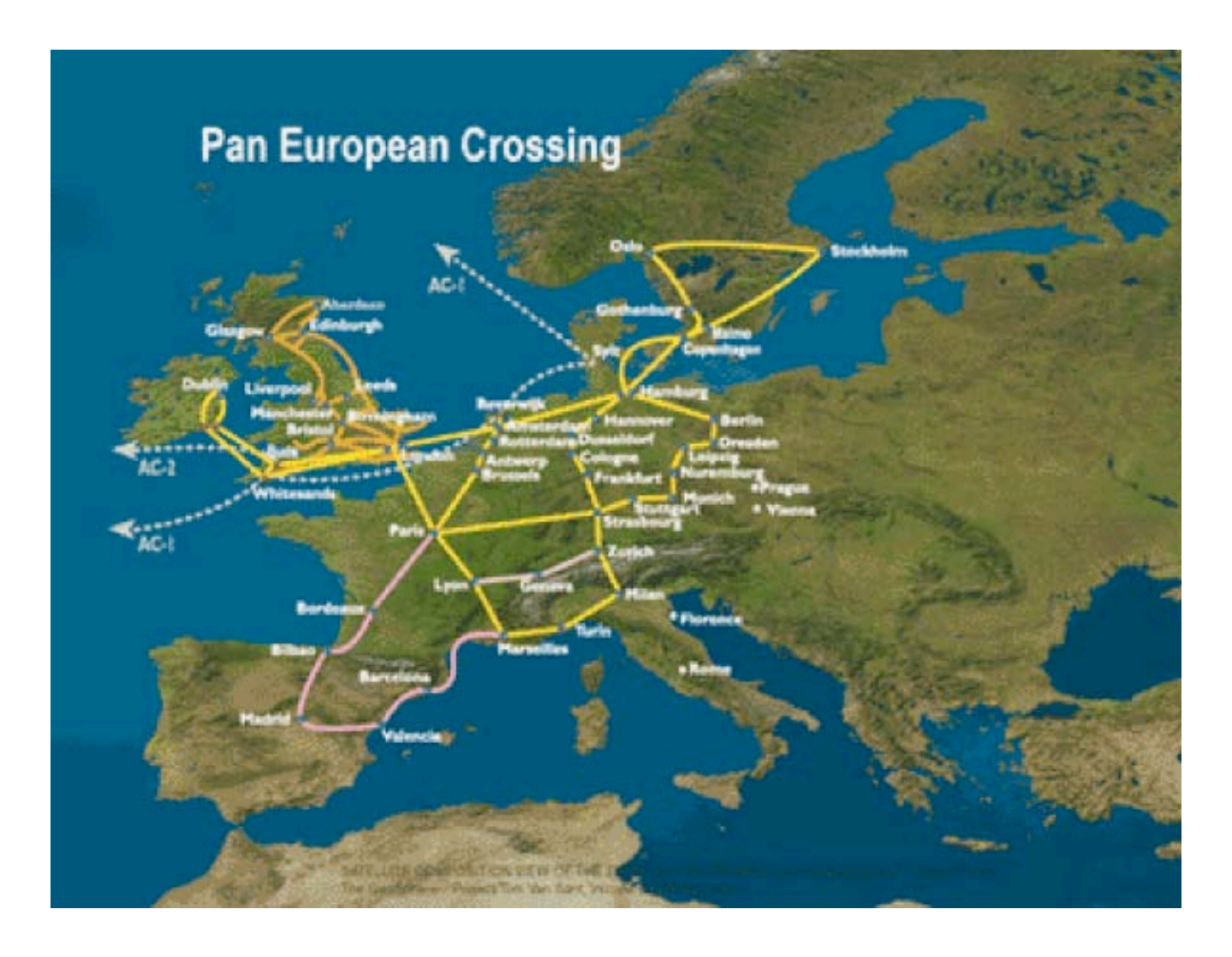

### Williams Communications

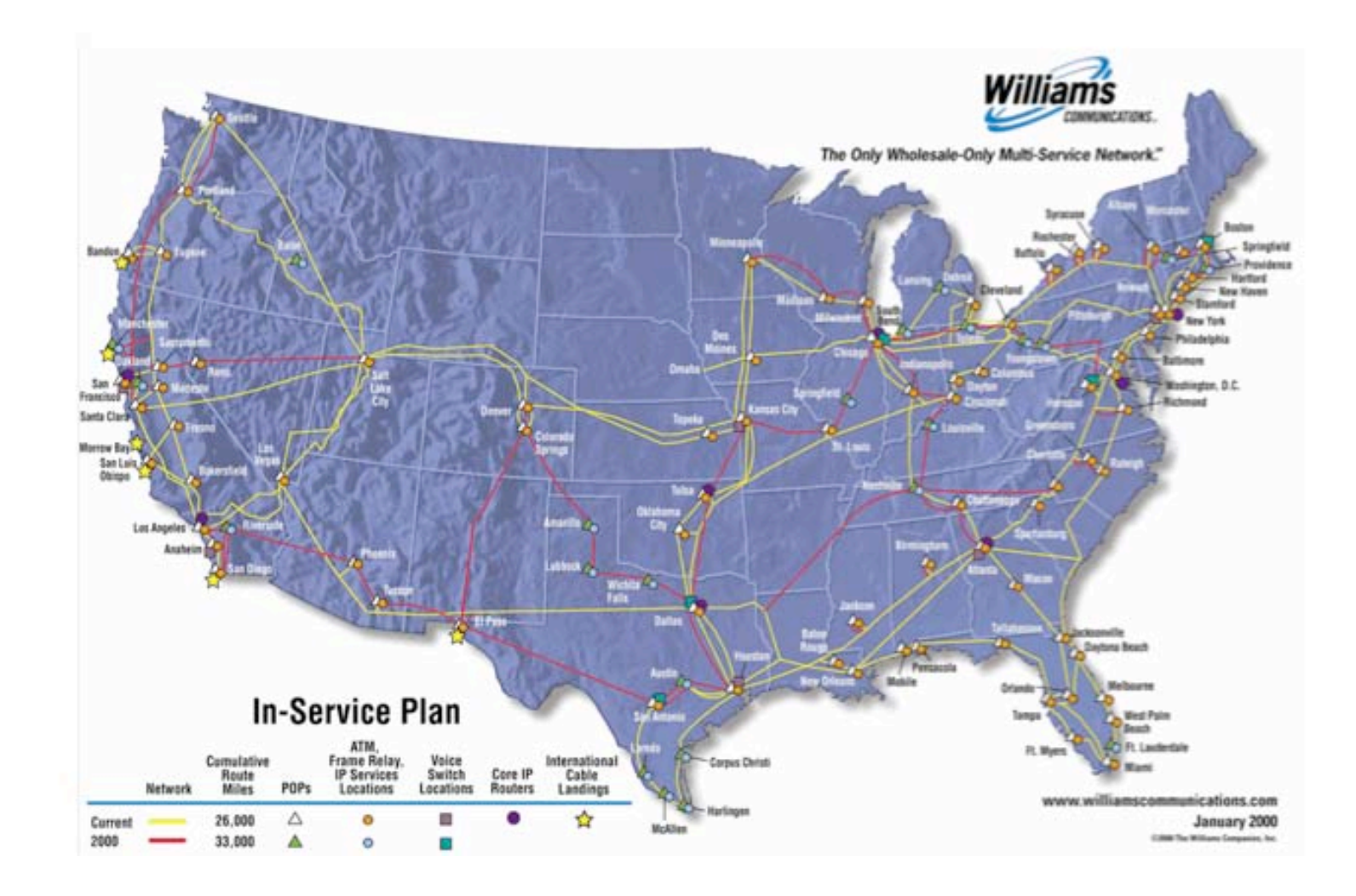

# Teleglobe (1999)

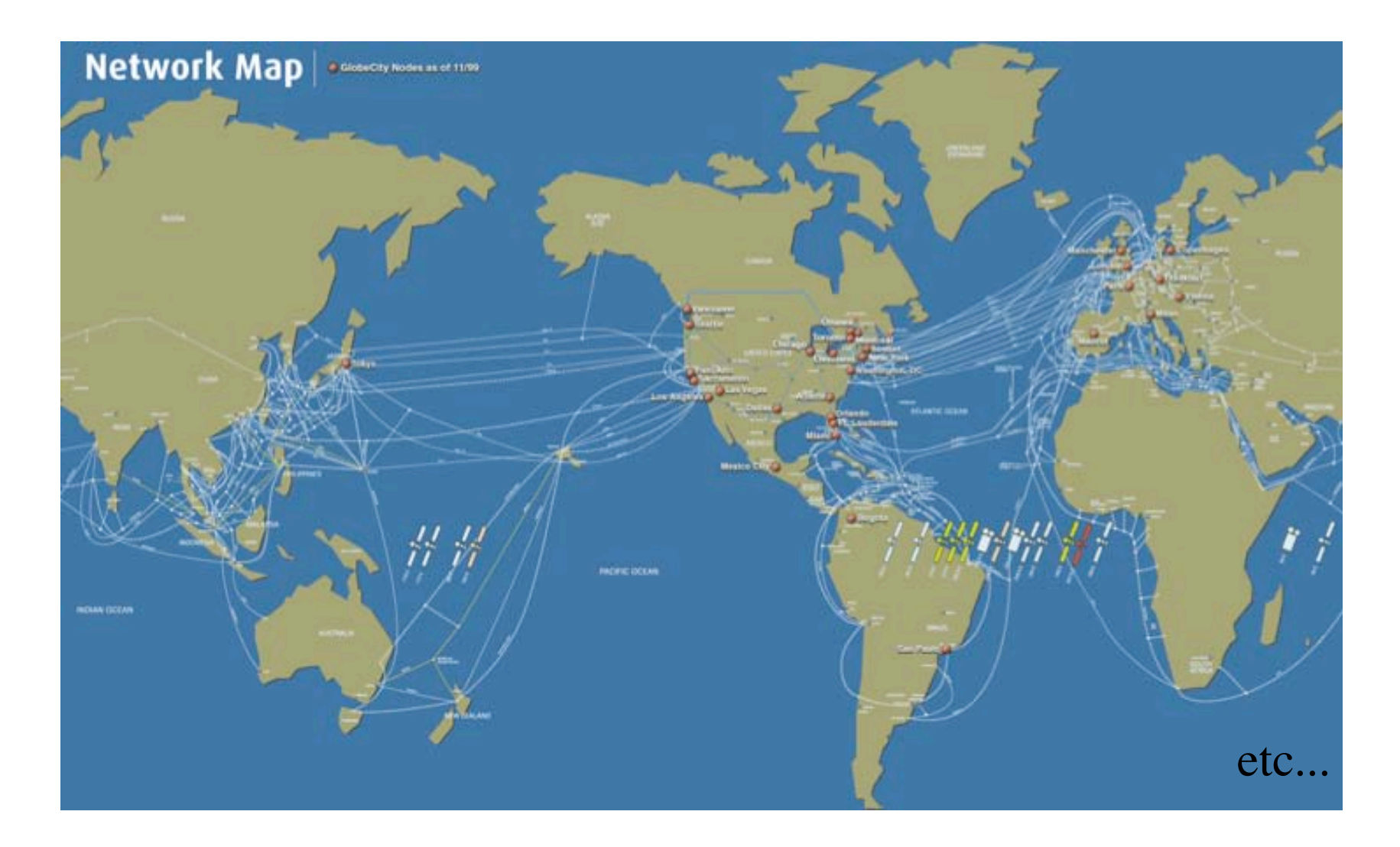

# Algunas organizaciones

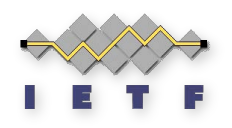

- IETF: Internet Engineering Task Force (www.ietf.org)
	- "... is a loosely self-organized group of people who contribute to the engineering and evolution of Internet technologies. It is the principal body engaged in the development of new Internet standard specifications." [RFC3160]

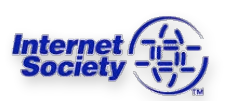

- ISOC: Internet Society. Sin ánimo de lucro. No gubernamental ni técnico (www.isoc.org)
	- "The **I**nternet **SOC**iety (ISOC) is a professional membership society with more It provides leadership in addressing issues that confront the future of the Internet, and is the organization home for the groups responsible for Internet infrastructure standards" [RFC3160]
- IESG: Internet Engineering Sterring Group (www.ietf.org/iesg.html)
	- " ... The IESG ratifies or corrects the output from the IETF's Working Groups, gets WGs started and finished, and makes sure that non-WG drafts that are about to become RFCs are correct." [RFC3160]
- IAB: Internet Architecture Board (www.iab.org)
	- "The IAB is responsible for keeping an eye on the "big picture" of the Internet, and focuses on long-range planning and coordination among the various areas of IETF activity." [RFC3160]

# Organizaciones y estándares

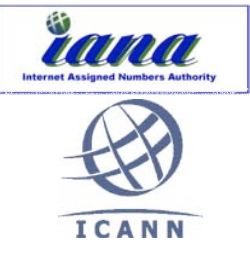

- IANA: Internet Assigned Number Authority (www.iana.org)
- ICANN: Internet Corporation for Assigned Names and Numbers (www.icann.org)
- IRTF: Internet Research Task Force (www.irtf.org)
	- RFC: Request For Comments (www.rfc-editor.org)
	- Drafts, STDs, FYIs, BCPs

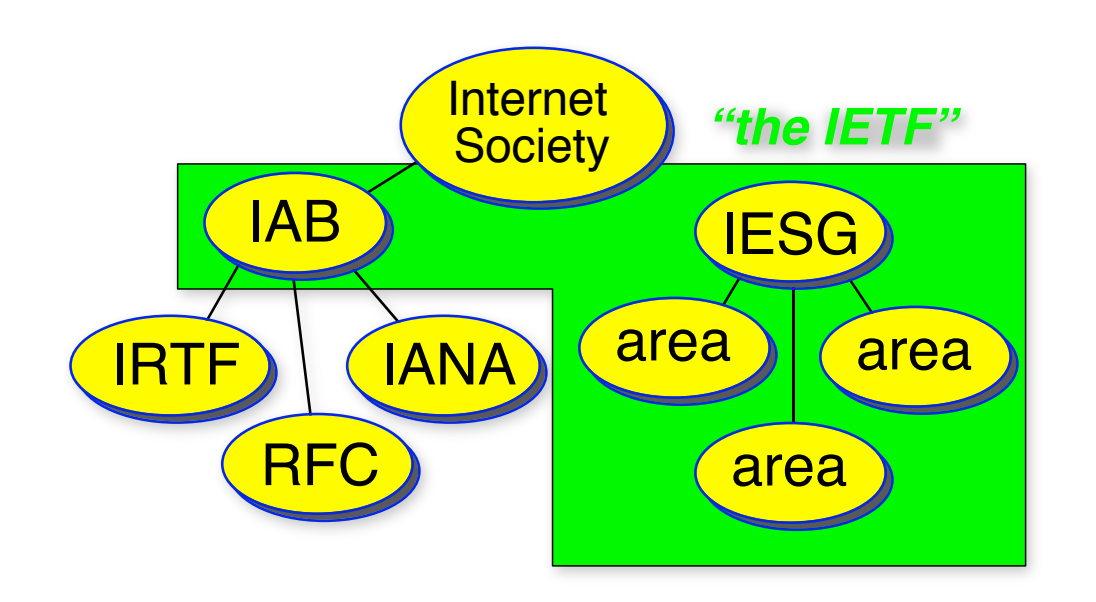

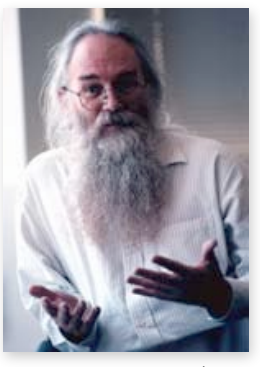

Jon Postel 6/8/1943-16/10/1998 *"Be liberal in what you accept and conservative in what you send"* [RFC760] Editor de los RFC durante 30 años

*We reject kings, presidents and voting. We believe in rough consensus and running code.* Dave Clark [MIT]

## Resumen

- Internet es Joven
- Hoy en día es *la* red de ordenadores
- Compuesta por la interconexión de numerosas redes
- TCP/IP es la familia de protocolos que emplea
- Proviene del ámbito de la investigación, no de la empresa
- Estándares *de facto*

# Temario

#### **1.- Introducción**

- Introducción histórica a Internet
- Repaso de conceptos
- 2.- Nivel de enlace en LANs
- 3.- Interconexión de redes IP
- 4.- Enrutamiento con IP
- 5.- Nivel de transporte en Internet
- 6.- Nivel de aplicación en Internet
- 7.- Ampliación de temas

### Próxima clase

*Repaso de conceptos*

- Lecturas:
	- [Kurose05] 1.1-1.2, 1.3.1-1.3.2
	- [Forouzan03] 2.1-2.2
	- 37 páginas